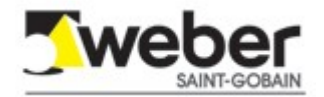

# **DECLARACIÓN DE PRESTACIONES**

conforme al Reglamento Europeo de Productos de Construcción (RPC) nº 305/2011

# Nº DoP-ES-307625-150513

- $\mathbf{L}$ Nombre y/o código de identificación única del producto tipo: weber.floor FOR
- $2.$ Tipo, lote o número de serie o cualquier otro elemento que permita la identificación del producto de construcción como se establece en el artículo II, apartado 4: El número de lote aparece impreso en el lomo del saco
- $3.$ Uso o usos previstos del producto de construcción, con arreglo a la especificación técnica armonizada aplicable, tal como lo establece el fabricante: Mortero para recrecidos y acabados de suelos para uso en suelos interiores en la construcción (CT)
- $4.$ Nombre, nombre o marca registrados y dirección de contacto del fabricante según lo dispuesto en el artículo II, apartado 5: Saint-Gobain Weber Cemarksa, S.A. Ctra. C-17. km.2 08110 MONTCADA I REIXAC (Barcelona)

Web: www.weber.es

- 5. En su caso, nombre y dirección de contacto del representante autorizado cuyo mandato abarca las tareas especificadas en el artículo 12, apartado 2: No aplicable
- 6. Sistema o sistemas de evaluación y verificación de la constancia de las prestaciones del producto, tal como figura en el anexo V $\cdot$ Sistema 3
- $\overline{z}$ En caso de declaración de prestaciones relativa a un producto de construcción cubierto por una norma armonizada: EN 13813:2002

Nombre y número de identificación del organismo notificado: LGAI TECHNOLOGICAL CENTER, S. A./Applus  $(n°0370)$ 

Tarea realizada: Ensayo de reacción al fuego Sistema de evaluación: 3

8. En caso de declaración de prestaciones relativa a un producto de construcción para el que se ha emitido una evaluación técnica europea: No aplicable

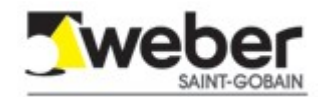

#### 9. Prestaciones declaradas:

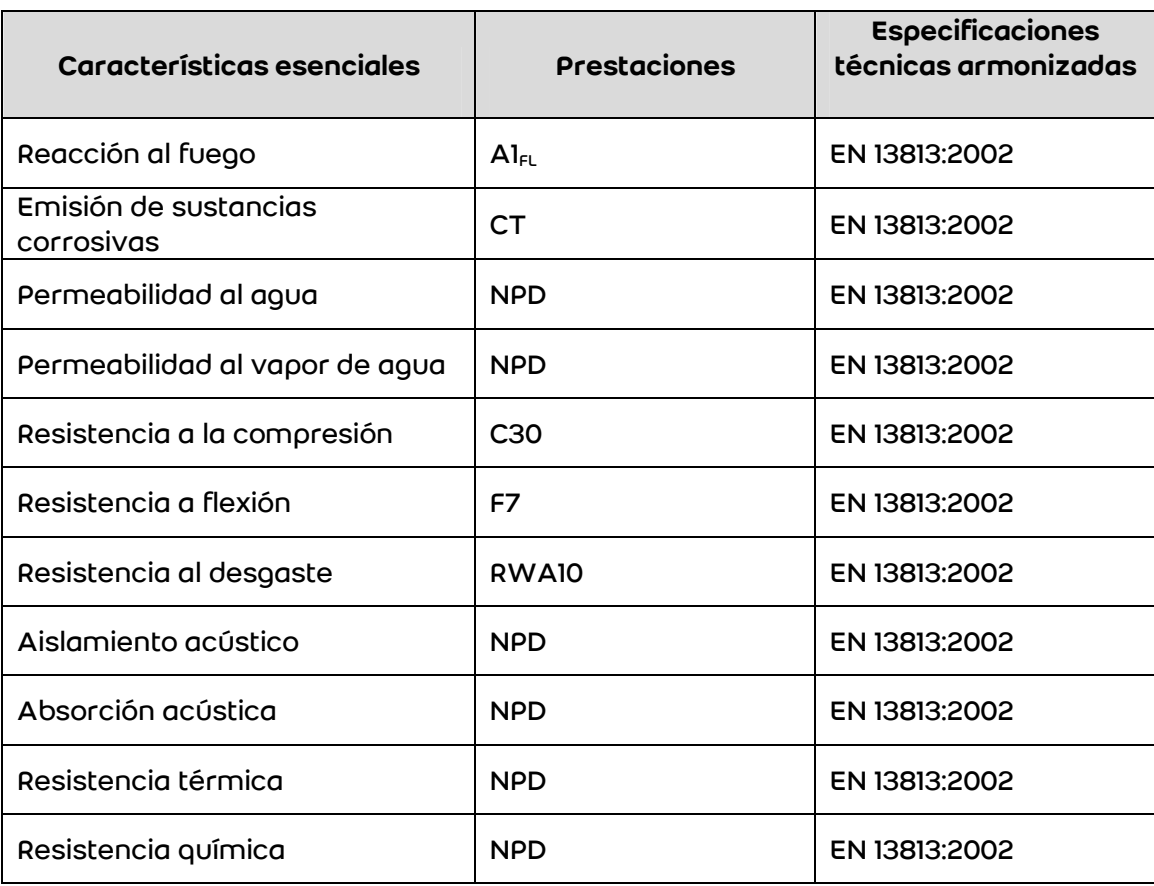

### NPD = Prestación no declarada

Cuando en virtud de los artículos 37 o 38 la documentación técnica específica ha sido utilizada, requisitos que cumple el producto: No aplicable

10. Las prestaciones del producto identificado en los puntos 1 y 2 son conformes con las prestaciones declaradas en el punto 9.

La presente declaración de prestaciones se emite bajo la sola responsabilidad del fabricante identificado en el punto  $\overline{4}$ 

Firmado por y en nombre del fabricante por:

Esther Prat, Directora Técnica

Montcada i Reixac, 13-5-15

Anexos a la Declaración de Prestaciones conforme al punto 5 del artículo 6 del RPC y a los artículos 31 o 33 del reglamento REACH (CE) nº 1907/2006

1. (31) Ficha de datos de Seguridad:

## FDS weber.floor FOR

2. (33) Información sobre las sustancias del artículo 57 del reglamento REACH: NO aplicable